## SAP ABAP table ROIU\_PR\_NTWKWC\_E {Volume Allocation Network WC (extented)}

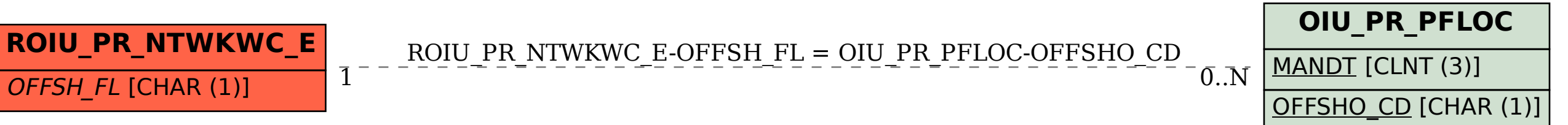